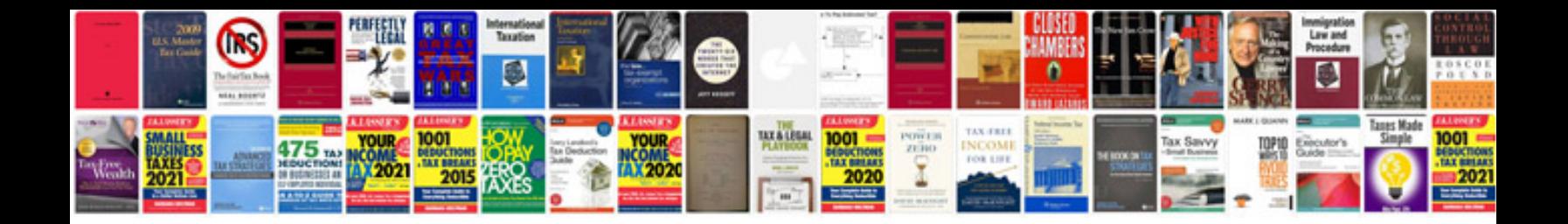

**Ebook reader format**

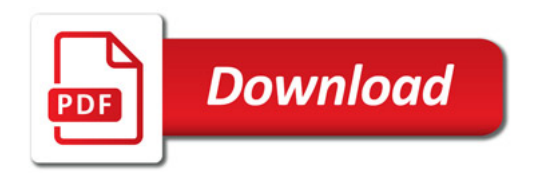

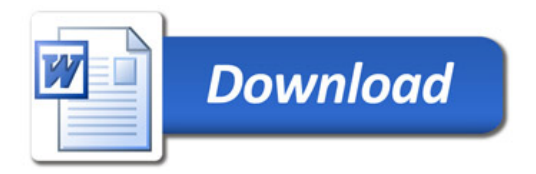